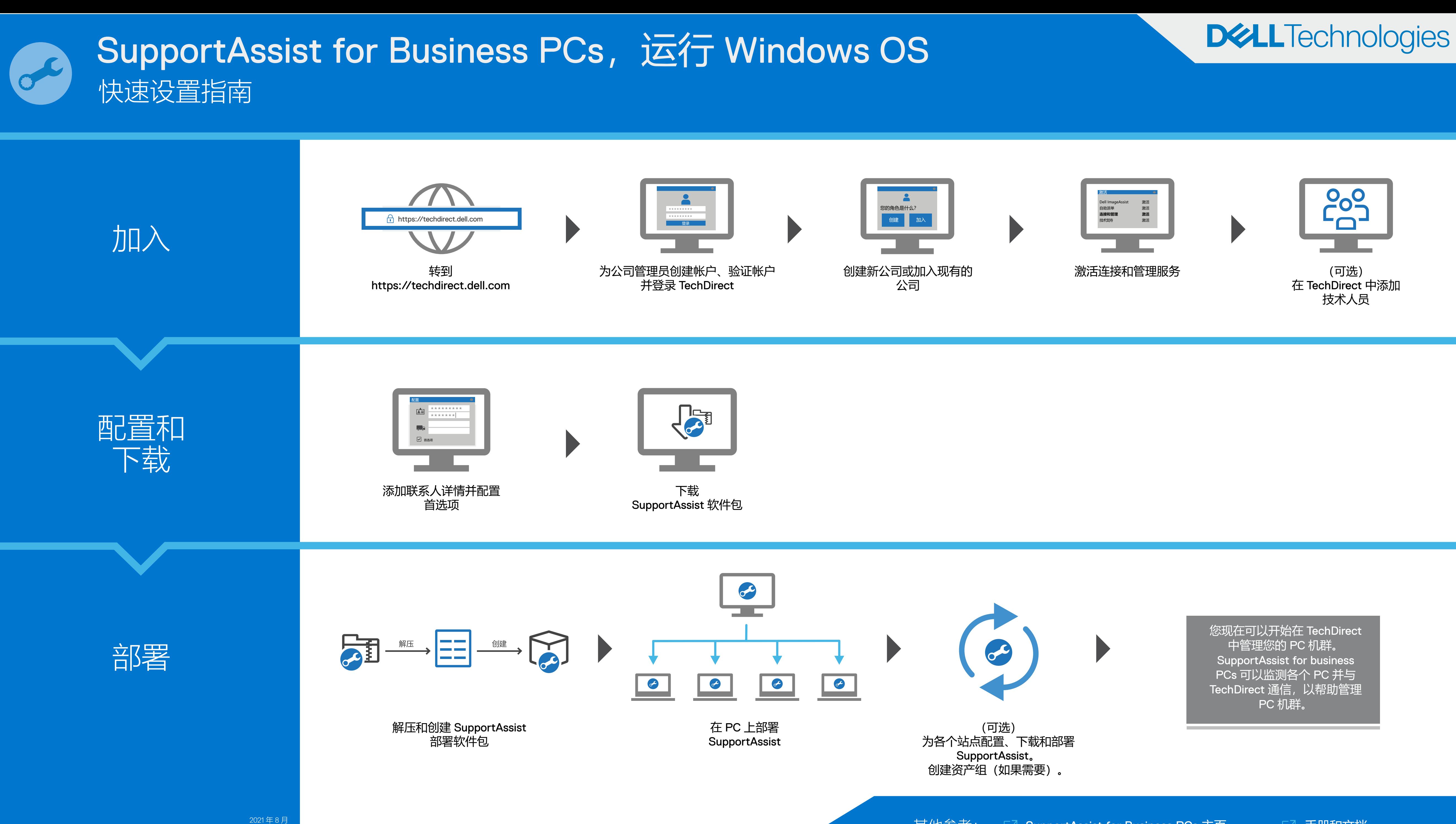

2021年8月<br>版本 A02

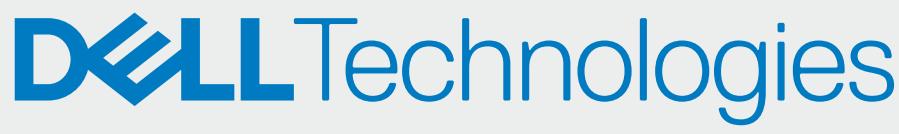

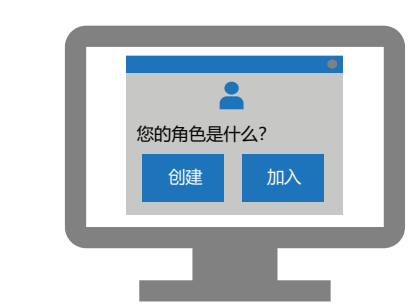

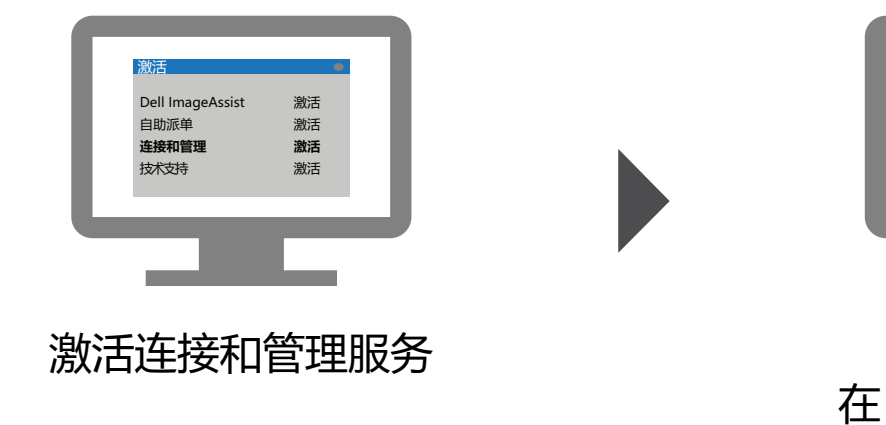

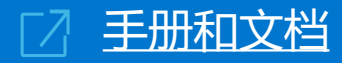